# **ComSkills Training Service**

## **Corporate Financial Modeling Training**

#### **Course Description**

This practical 5 – day course leads delegates through advanced Excel functions and Financial modeling techniques, explaining the function and its uses. This is a very hands-on, non-intimidating, course – delegates work through various exercises under the supervision, and with the help, of the facilitator to get to grips with the nuances of Excel's advanced functions.

Our Excel Expert trainers will show you how to input data, to do simple calculation as well as report & analysis and this will help you master excel and do better in your daily routine. They will guide you through activities that illustrate how to work with excel and simple functions efficiently and easily

## **Course Detail**

## Day 1

### **Pivot Tables**

- How to (quickly) convert non-compliant data into Pivot friendly data
- Pivot Tables Step by Step
- Manipulating the Data Portion of a Pivot Table
- Manipulating the Rows of a Pivot Table
- Manipulating the columns in a pivot table
- Combining rows and columns to create meaningful Pivots
- Report Filter
- Grouping Data in the rows and columns
- Manual
- Dates
- Numbers
- Simple Pivot Charting
- Creating Calculated Fields within a pivot table
- Creating Calculated Item within a pivot table
- GETPIVOTDATA function
- Multiple Consolidation ranges in Pivot Tables
- Conditional Formatting on Pivot Tables (Excel 2007 and higher)
- Linking to an external database via Pivot Tables

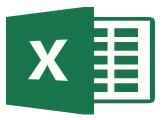

#### Target Audience

Experienced user, who want to upgrade the knowledge and skills of excel

#### **Pre-requisites**

comfortable working in the Windows<sup>®</sup> environment & Complited Advanced Excel Training method available

Open enrolment Onsite

## Day 2

- Good Financial Model Practice
- Types of financial models
- Consistency in models
- Separation in models
- Integrity of the models
- Structural issues
- Creating trigger and helper cells
- Summing through sheets for aggregation and consolidation
- Custom formatting for ease of reporting and input controls
- Grouping periods e.g. months into quarters or years
- Modelling macro-economic factors

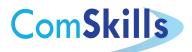

Tel: +255 (0) 22 270 1320 Mob: +255 (0) 717 718 519

- Email: training@comskills.co.tz
- www.comskills.co.tz